### Spectral/*hp* element modelling in the Nektar++ framework

D. Moxey, C. Cantwell, S. J. Sherwin Department of Aeronautics, Imperial College London

R. M. Kirby

Scientific Computing and Imaging Institute, University of Utah

SIAM CSE 2015, Salt Lake City, Utah 17th March 2015

# **Outline**

- Nektar++ framework overview
- Goals and structure
- Examples
- Conclusions

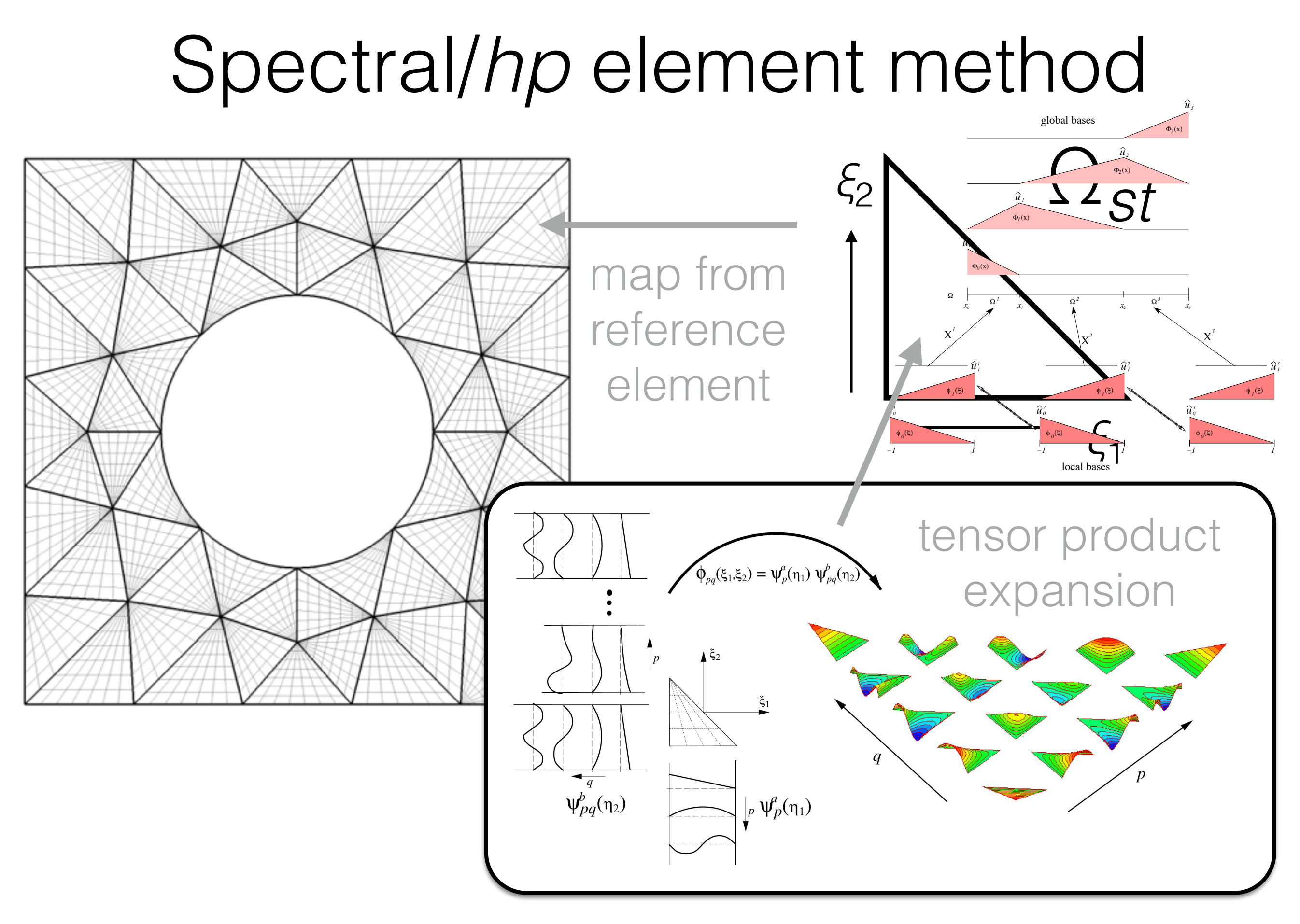

### Nektar++ goals

- Make it simple to develop solvers for a range of fields
- Support 1/2/3D and unstructured hybrid meshes
- Scale to large numbers of processors
- Be efficient across a range of polynomial orders and core counts
- Provide a good suite of pre- and post-processing tools

# Design

Consider the Helmholtz equation:

 $\Delta U + \lambda U = f$ 

Put it into weak form:

$$
-(\nabla u,\nabla v)+\lambda(u,v)+(\nabla u,v)|_{\partial\Omega}=(f,v)
$$

Expand in terms of local (per element) or global modes:

$$
u_e^{\delta} = \sum_{p} \hat{u}_p \phi_p(x) \qquad \qquad u^{\delta} = \sum_{i} \hat{u}_i \Phi_i(x)
$$

### Framework design

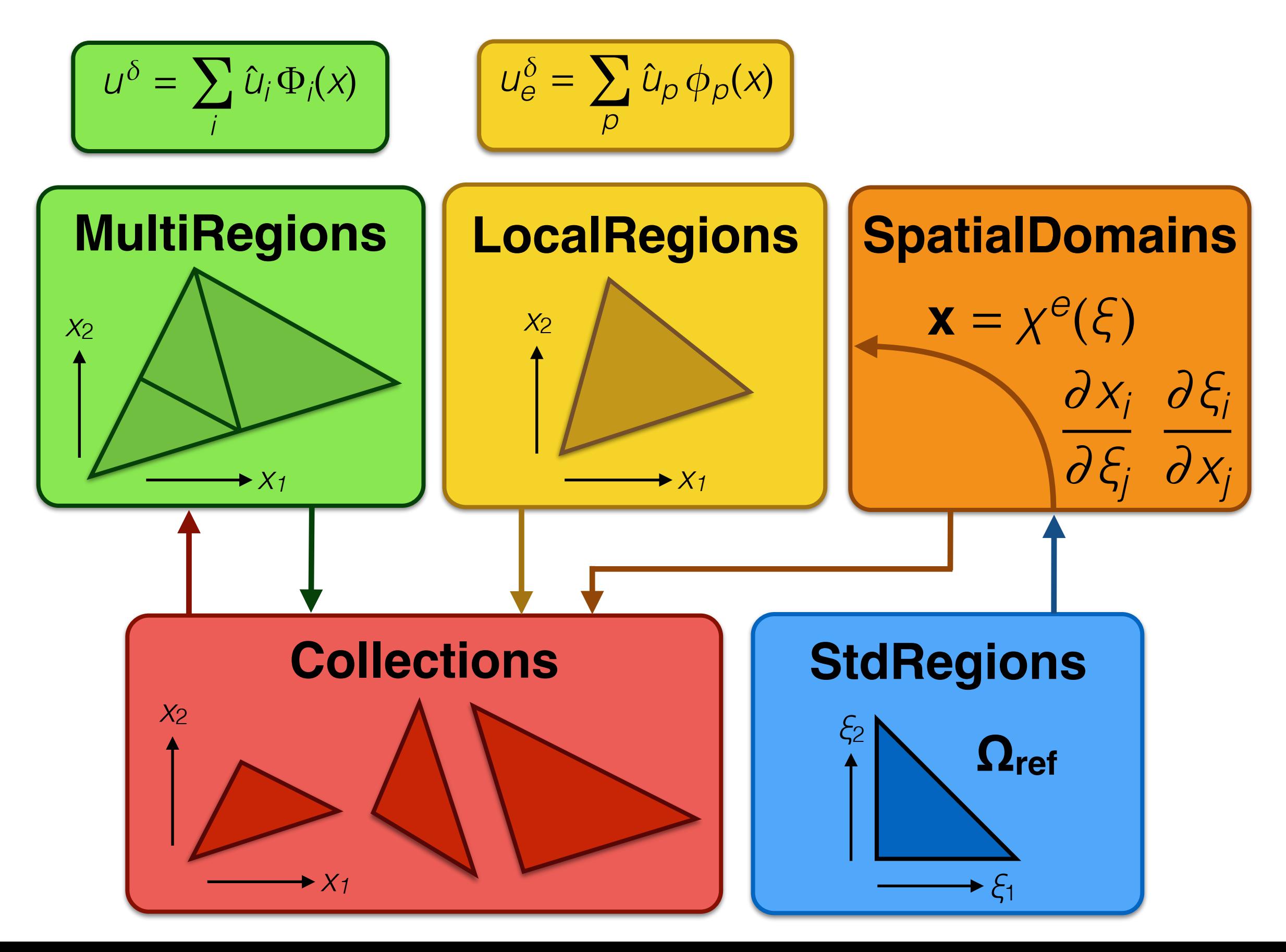

### Framework design

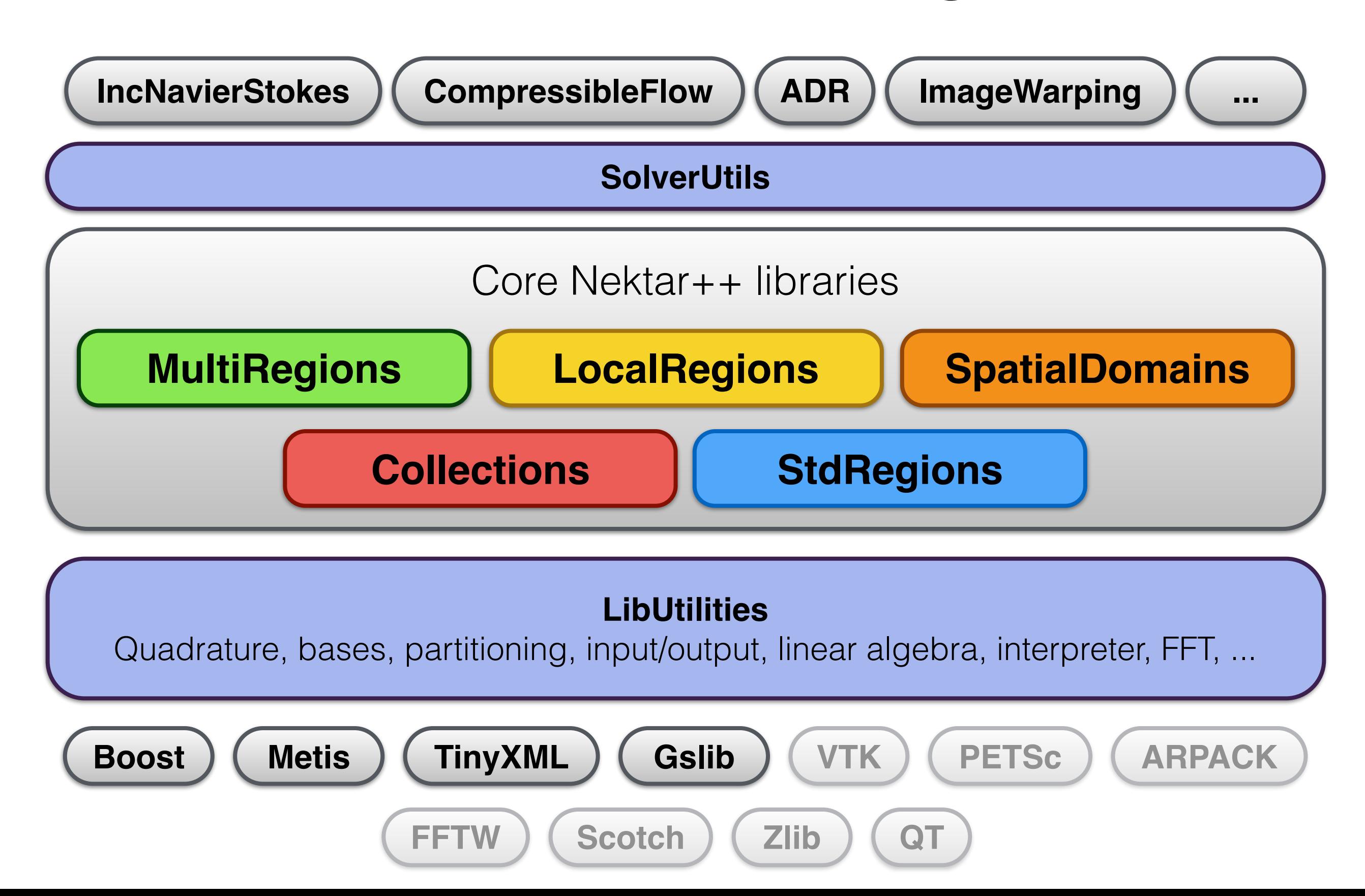

# Nektar++ high-order framework

#### **Framework for spectral(/hp) element method:**

- Dimension independent, supports CG/DG/HDG
- Mixed elements (quads/tris, hexes, prisms, tets, pyramids) using hierarchical modal and classical nodal formulations
- Solvers for (in)compressible Navier-Stokes, advection-diffusionreaction, shallow water equations, ...
- Parallelised with MPI, tested scaling up to  $\sim$  10k cores

<http://www.nektar.info/> [nektar-users@imperial.ac.uk](mailto:nektar-users@imperial.ac.uk)

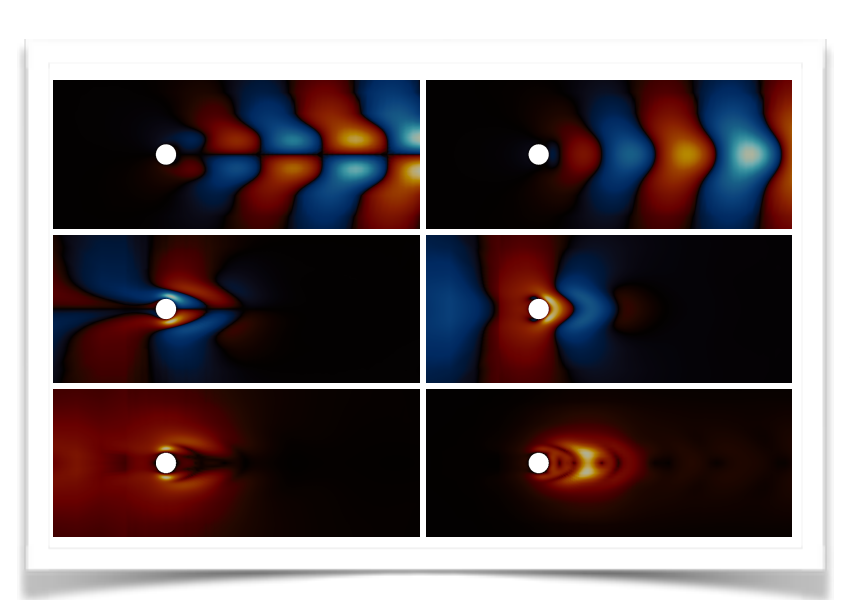

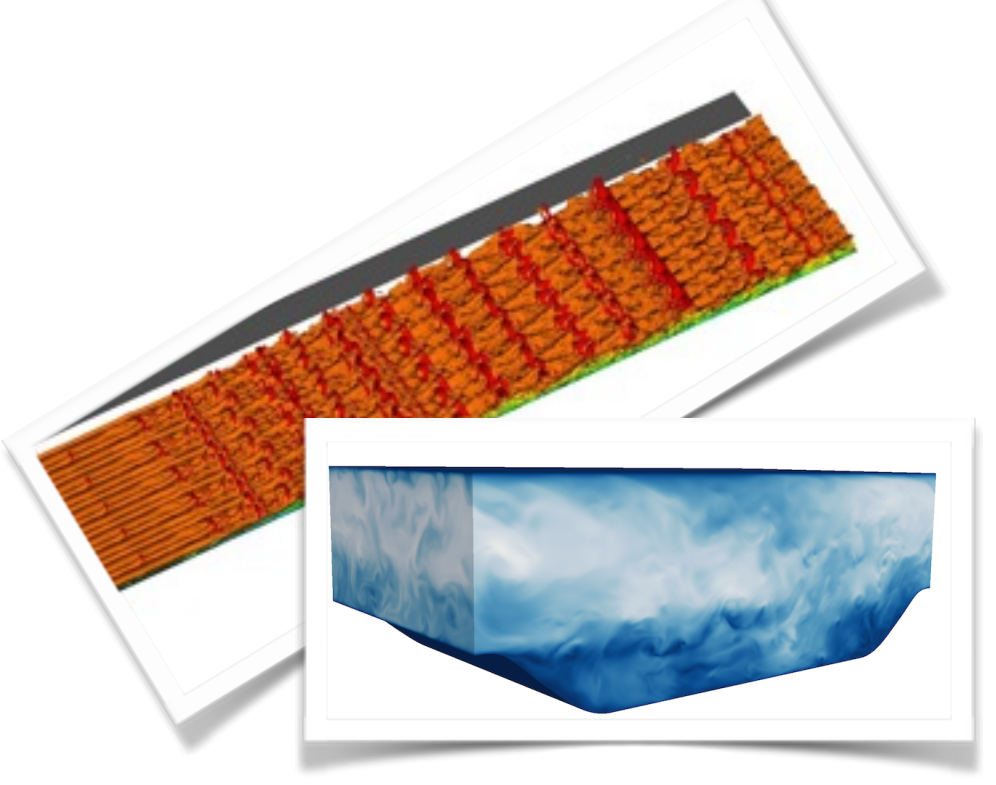

(*d*<sup>3</sup>/6)@*<sup>x</sup>* (r · (*H*u/*d*)) (*d*<sup>2</sup>/2)@*<sup>x</sup>* (r · (*H*u)) (*d*<sup>3</sup>/6)@*<sup>y</sup>* (r · (*H*u/*d*)) (*d*<sup>2</sup>/2)@*<sup>y</sup>* (r · (*H*u))

The Boussiness equations are solved using the wave continuous continuous continuous continuous continuous continuous continuous continuous continuous continuous continuous continuous continuous continuous continuous conti nuity approach [31]. The momentum equations are first recast into a scalar Helmholtz type equation and solved for the auxiliary variable *z* = r · @*<sup>t</sup>* (*H*u). The conservative variables are

 $A = \frac{1}{\sqrt{2}} \sum_{i=1}^{n} \frac{1}{\sqrt{2}} \sum_{i=1}^{n} \frac{1}{\sqrt{2}} \sum_{i=1}^{n} \frac{1}{\sqrt{2}} \sum_{i=1}^{n} \frac{1}{\sqrt{2}} \sum_{i=1}^{n} \frac{1}{\sqrt{2}} \sum_{i=1}^{n} \frac{1}{\sqrt{2}} \sum_{i=1}^{n} \frac{1}{\sqrt{2}} \sum_{i=1}^{n} \frac{1}{\sqrt{2}} \sum_{i=1}^{n} \frac{1}{\sqrt{2}} \sum_{i=1}^{n} \frac{1}{\sqrt{2}} \sum_{i=1}^{$ scattering of a solitary wave in pine  $\mathbb{R}^n$ and solitary with non-linearity  $\mathcal{A}^{\text{unif}}_{\text{unif}}$ still water depth of 1 m (✏ = *A*/*d*, where *A* is the wave ampli-

for flow over a NACA0012 aerofoil at a farfield Mach number Ma<sup>1</sup> = 0.8 and a 1.5 angle of attack. The transonic mach number of the development of a strong and the development of a strong and the development of a strong and the development of a strong and the development of a strong and the development of a strong and the development of a we are upper and lower surfaces of the upper and lower surfaces of the wing respectively. This figure shows isocontours of the mach number where the presence of the shocks are clearly identified. Finally, the shocks are clearly identified. Finally, In Fig. 4, we visualise the temperature field from flow  $\mathbb{R}$ ing over a T106C low-pressure turbine blade at  $\mathbb{R}$ to highlight applications to the simulations  $\mathcal{L}(\mathcal{L})$ 

7

 $\overline{\phantom{a}}$ 

Transient problems in which turbulence dominates the flow

*4.2. Transitional turbulent flow dynamics*

accurate technique [4].

pumping of blood. Conduction occurs due to a complex se-

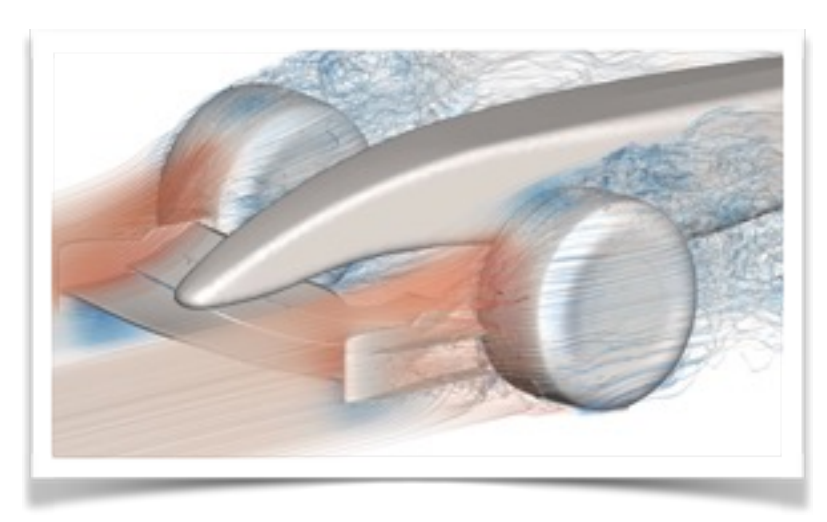

Inc. Stockes Solver supports global flow stability supports global flow stability supports global flow stability of analysis through the linearised Navier-Stokes equations with respect to a steady or periodic base flow. This process identifies where a steady flow is susceptible to a fundamental change of  $\mathcal{C}$ of state when perturbed by an infinitesimal disturbance. The

<sup>+</sup> (u<sup>0</sup> · <sup>r</sup>)<sup>U</sup> <sup>+</sup> (<sup>U</sup> · <sup>r</sup>)u<sup>0</sup> <sup>=</sup> r*p*<sup>0</sup> <sup>+</sup> ⌫r<sup>2</sup>

where  $U$  is the base flow and under the infinitesimal perturbation  $\mathcal{U}$ bation. The time-independent base flow is computed through the time-independent of the time-independent of the evolving Equs. 9 to steady-state with appropriate boundary conditions. For time-period base flows, the flows, the flows, the flow is sampled at reg-

r · u<sup>0</sup> = 0,

linearisation takes the form @u<sup>0</sup>

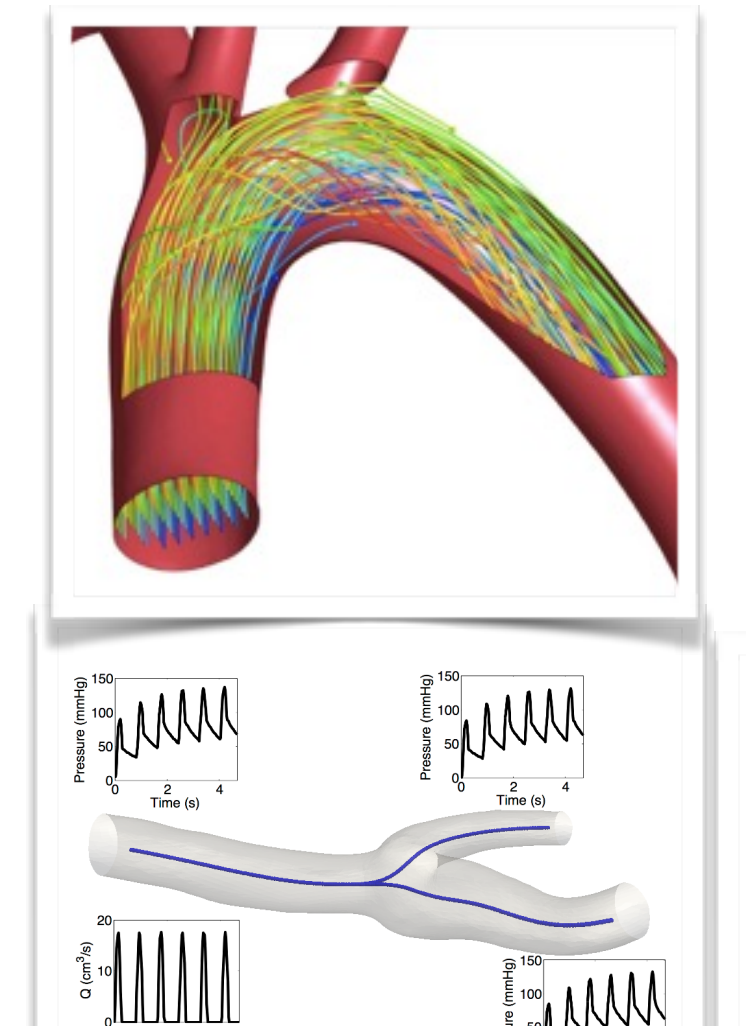

 $F = \frac{1}{2}$  ,  $F = \frac{1}{2}$  ,  $F = \frac{1}{2}$  ,  $F = \frac{1}{2}$  ,  $F = \frac{1}{2}$  ,  $F = \frac{1}{2}$ 

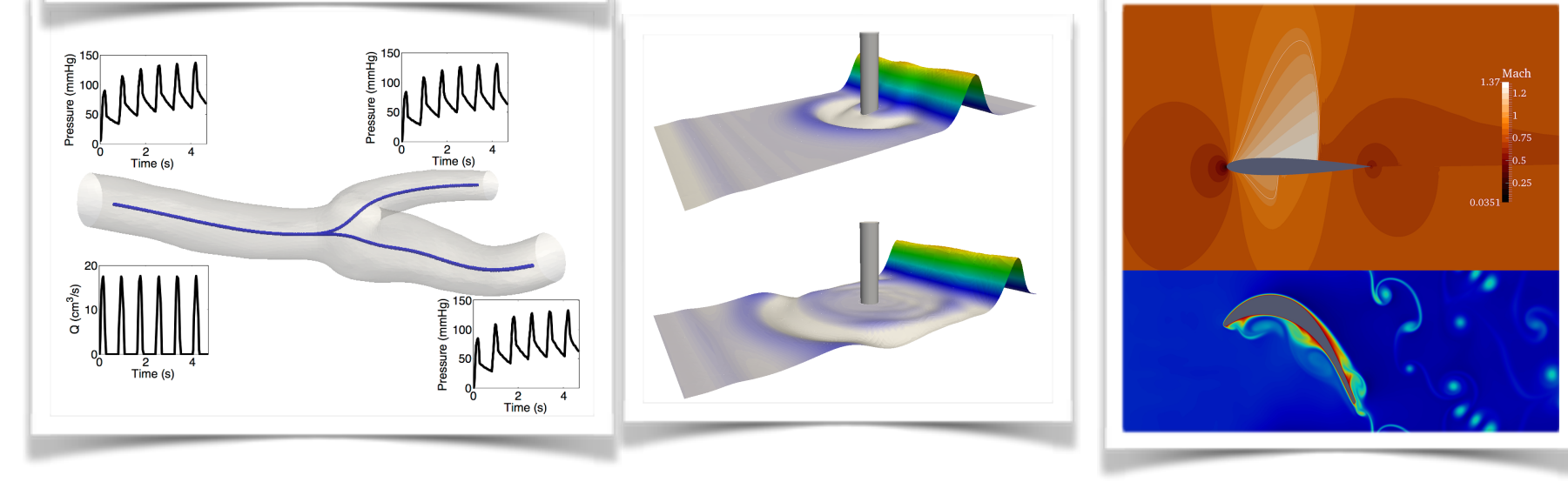

 $\sim$  1. However, a particularly high gradient in concentration in concentration in concentration in concentration in concentration in concentration in concentration in concentration in concentration in concentration in con

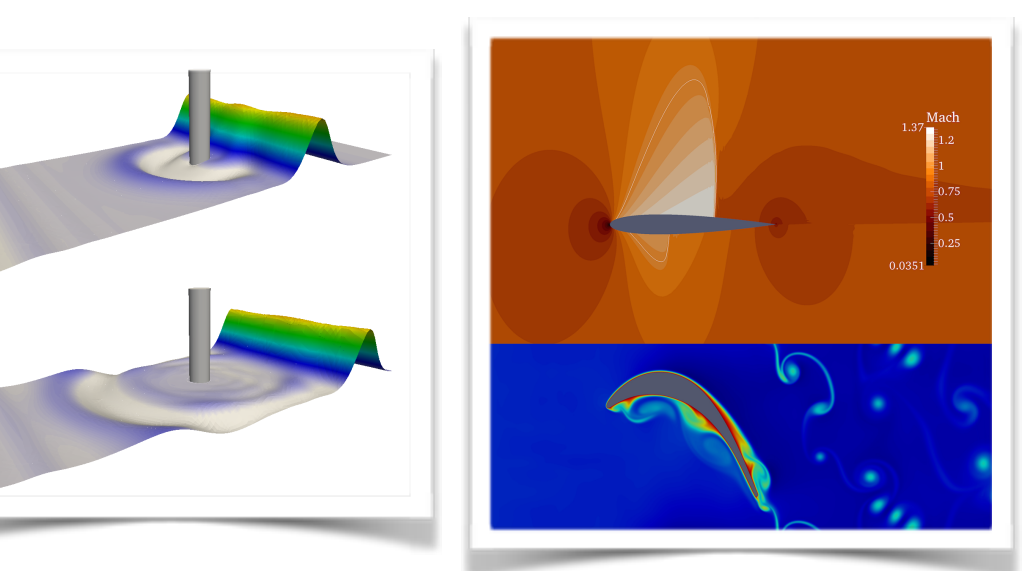

flow and pressure in this network we consider the conservation

Figure 7: Solitary wave impinging a cylinder. (a) *t* = 4.5 s; (b) *t* = 5.5 s; (c)

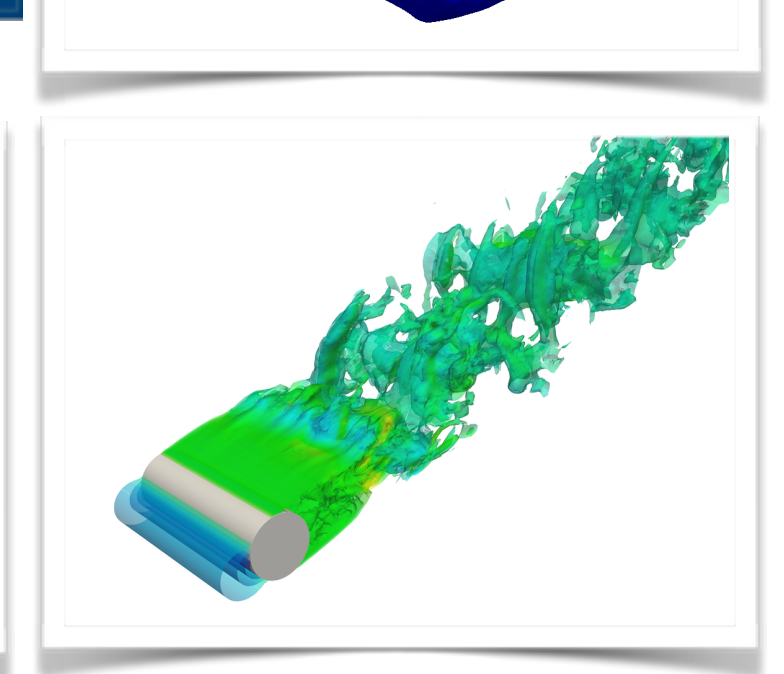

of the flow and, in combination with the direct mode, identify

Figure 4: Examples of external aerodynamics problems solved using the CompressibleFlowSolver. (a) Flow over a cylinder at Re = 3, 900. (b) Euler simulation

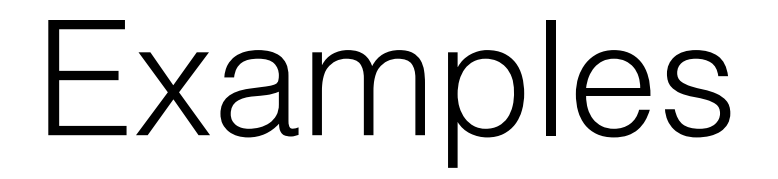

- Diffusion solver
- Multiple discretisation strategies (CG/DG)
- Experimentation and development

### Diffusion solver

• Quick example: barebones diffusion solver

 $\partial_t u = \varepsilon \Delta u$ 

- Uses only core library routines, CG discretisation
- Backward Euler time integration
- Main computational problem: solving linear system

$$
\Delta u + \lambda u = f
$$

# Diffusion solver

Set up a mesh

Initial conditions

 $Create Session = LibUtilities::SessionReader$ ::CreateInstance(argc, argv);

```
string var = session->GetVariable(0);
mesh = SpatialDomains::MeshGraph::Read(session);
field = MemoryManager<MultiRegions::ContField2D>
     ::AllocateSharedPtr(session, mesh, var);
```

```
int nq = field->GetNpoints();
Array<OneD, double> x0(nq), x1(nq), x2(nq);
field->GetCoords(x0, x1, x2);
icond->Evaluate(
     x0, x1, x2, 0.0, field->UpdatePhys());
```
Parameters double epsilon = session->GetParameter("epsilon"); double delta\_t = session->GetParameter("delta\_t");

# Diffusion solver

```
Time integrate \int for (int n = 0; n < nSteps; ++n)
                         \{ Vmath::Smul(nq, -1.0/delta_t/epsilon,
                                               field->GetPhys(), 1,
                                                field->UpdatePhys(), 1);
                              field->HelmSolve(field->GetPhys(),
                                                field->UpdateCoeffs(),
                                                NullFlagList,
                                                factors);
                              field->BwdTrans (field->GetCoeffs(),
                                                field->UpdatePhys());
                         }
```
Output fldIO->Write(outFile, FieldDef, FieldData);

## ADRSolver

- Solver for linear **a**dvection-**d**iffusion-**r**eaction
- Various support for steady/unsteady equations
- Unsteady advection and diffusion support CG and DG/HDG discretisation
- Easy to experiment with different numerical schemes
- Can change basis functions, polynomial order, timestepping scheme from through XML file

## General linear methods

We can change time integration schemes by changing an entry in session file.

<SOLVERINFO> <I PROPERTY="TimeIntegrationMethod" VALUE="RungeKutta4" /> </SOLVERINFO>

### 4th order Runge-Kutta

<SOLVERINFO>

 <I PROPERTY="TimeIntegrationMethod" VALUE="ForwardEuler" /> </SOLVERINFO>

#### Forward Euler

### General linear methods

Take an ODE problem

$$
\frac{\mathrm{d}\hat{\mathbf{y}}}{\mathrm{d}t} = \hat{\mathbf{f}}(\hat{\mathbf{y}})
$$

GLM for a method with *r* stages and *s* steps:

$$
\mathbf{Y}_{j} = \Delta t \sum_{j=0}^{s-1} a_{ij} \mathbf{F}_{j} + \sum_{j=0}^{r-1} u_{ij} \hat{\mathbf{y}}_{j}^{[n-1]}, \qquad i = 0, 1, ..., s-1
$$
  

$$
\hat{\mathbf{y}}_{i}^{[n]} = \Delta t \sum_{j=0}^{s-1} b_{ij} \mathbf{F}_{j} + \sum_{j=0}^{r-1} v_{ij} \hat{\mathbf{y}}_{j}^{[n-1]}, \qquad i = 0, 1, ..., r-1
$$

# Factory patterns

Kept modular through use of factory pattern: given a key and registered classes, return an object

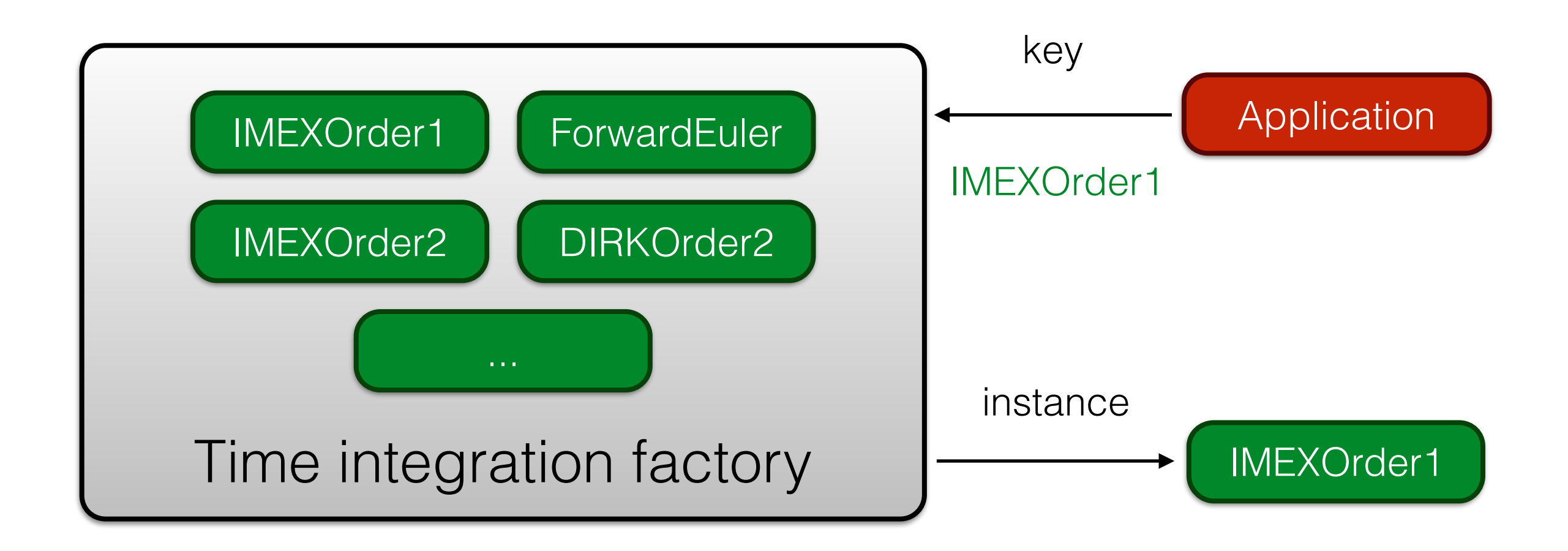

# Mixing discretisations

• Consider the following linear system describing a model for image warping

$$
l_t + \nabla \cdot (\mathbf{u}) = I \nabla \cdot \mathbf{u}
$$
  

$$
\phi_t + \nabla \cdot (\mathbf{u} \phi_t) = 0
$$
  

$$
(1 - \alpha^2 \nabla^2) \mathbf{u} = -\phi_t \nabla I
$$

- Has 2 advection + 2 Helmholtz equations
- Appropriate schemes: hyperbolic terms in DG, elliptic solve in CG

# Mixing discretisations

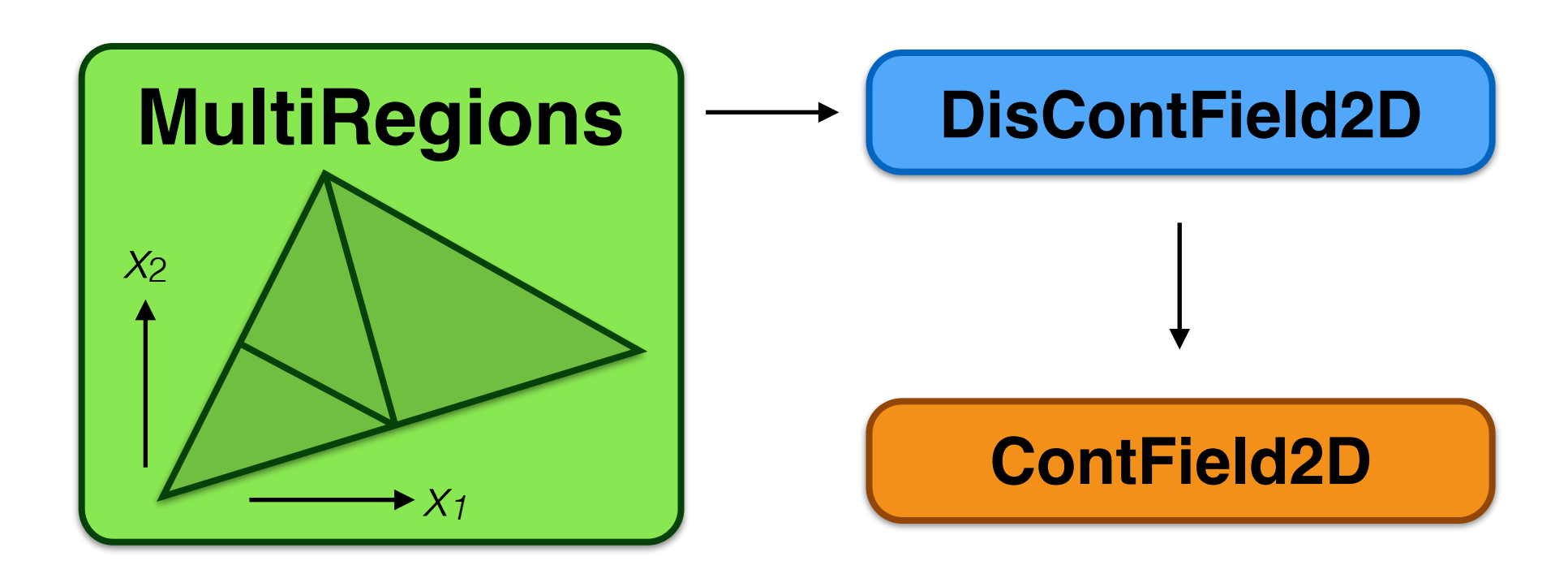

- Discontinuous fields hold elements, boundary conditions and can also do hybridised operators
- Continuous fields augment this with a CG assembly map, lifting Dirichlet boundary conditions, ...

## Experimentation

- Quite often we want to mess around with numerical methods and surrounding infrastructure
- Might want to tie into new libraries to exploit functionality and try something out
- C++ gives great performance but can sometimes be "challenging"
- Don't want to spend hours writing interfaces without knowing it has some chance of success

# Python bindings

- Nektar + uses shared (smart) pointers extensively
- Most 'traditional' wrappers (e.g. swig) are not good at dealing with this
- Automated bindings really don't work (at least for us)
- Focus on high-quality, handwritten high-level bindings
- Use **boost::python**, has good support for inheritance, shared pointers

Syntax

#include <LibUtilities/BasicUtils/SessionReader.h> #include <SpatialDomains/MeshGraph.h>

```
session = SessionReader::CreateInstance(argc, argv);
mesh = SpatialDomains::Read(session);
cout << mesh->GetMeshDimension() << endl;
```

$$
\mathsf{C++}
$$

from NekPy.LibUtilities import SessionReader from NekPy.SpatialDomains import MeshGraph

```
session = SessionReader.CreateInstance(sys.argv)
mesh = MeshGraph.Read(session)
print(mesh.GetMeshDimension())
```
#### Python

### Example: mesh visualisation

- Curved mesh visualisation is an unsolved problem
- One strategy is to create many subdivisions
- Want to evaluate isoparametric mapping at points within reference element
- Trivially parallelisable so could use GPU for calculation + OpenGL interop to visualise

### Example: mesh visualisation

- Put together across a couple of weekends
- Uses pyopencl, PyQt5, numpy and Nektar++ bindings
- ~1000 lines of Python, GLSL and OpenCL
- Pretty fast, shows proof of concept

### Conclusions

- Nektar + gives a open-source environment for spectral element development
- Flexible enough to allow users to select features like time integration and discretisation dynamically
- Provides a nice environment for rapid solver development, including mixing discretisations
- Python bindings are in development but show promise

Thanks for listening!

@davidmoxey

[d.moxey@imperial.ac.uk](mailto:d.moxey@imperial.ac.uk?subject=)

**Nektar++ paper:** [tiny.cc/nektar](http://tiny.cc/nektar)